#### 1 How to use this guide

The purpose of this Quick Start Guide is to assist you in getting this Philips Commercial television installed as quickly as possible. It contains the necessary information needed for most typical connections and installations. For detailed documentation of additional features, please consult the user manual or online help at www.philips.com/hospitality.

#### Go through this Quick Start Guide and read the instructions on:

How to:

- perform a Stand alone installation
- change the settings of a channel configure the Volume / Picture and other common settings clone the TV configuration to a USB device and from the USB device to the TV
- install a Pay-Per-View SmartCard
- install a Pay-Per-View Box diagnose basic problems

The complete directions for use can be downloaded from the Philips Professional & Business Solutions website (www.philips.com/hospitality) by selecting the Hospitality Products link and then the model of the TV.

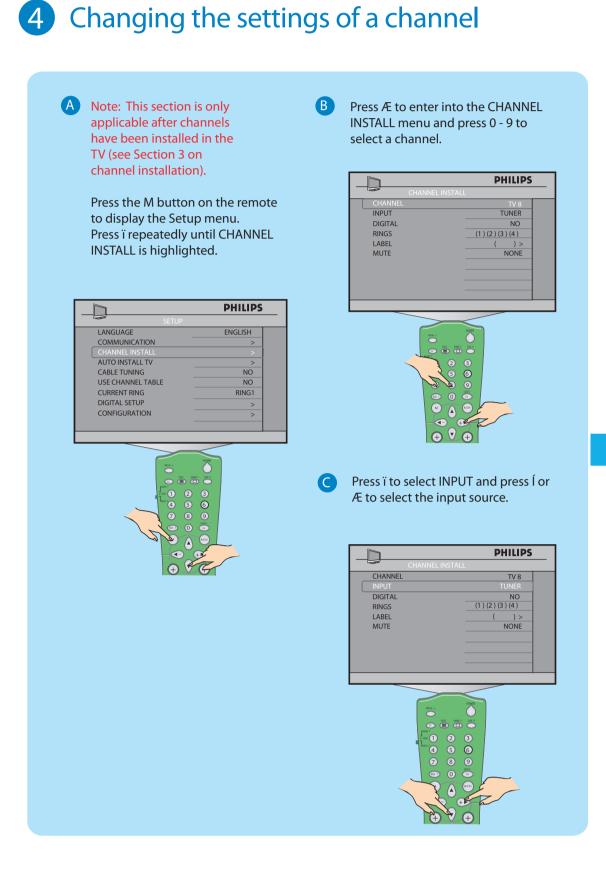

## 2 What you can find in the box

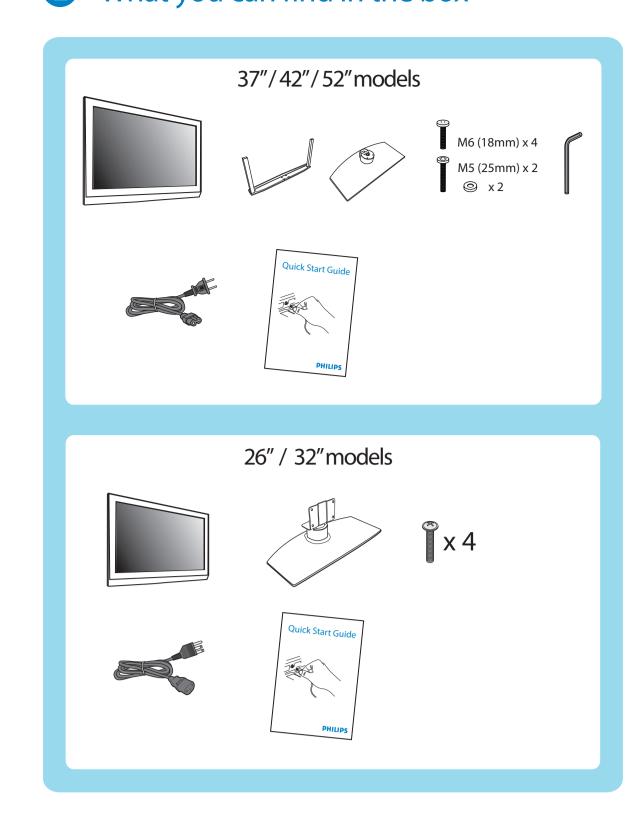

## 3 Stand alone installation

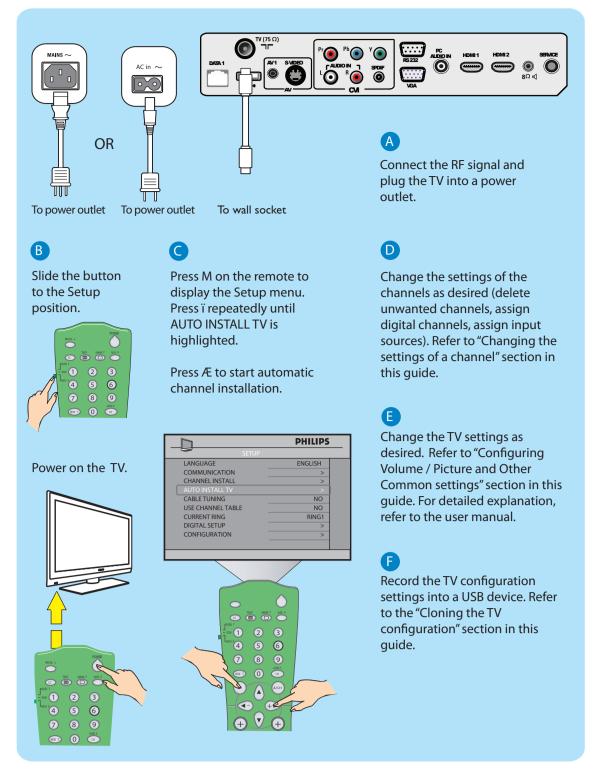

# **Quick Start Guide**

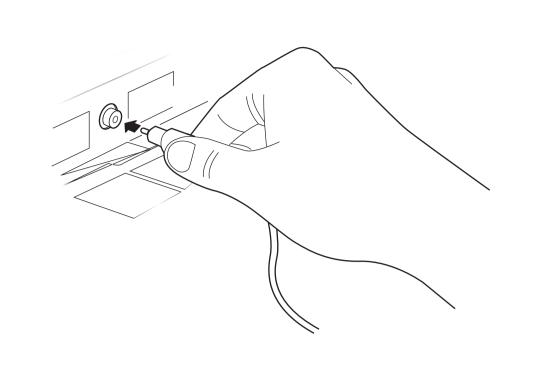

#### **PHILIPS**

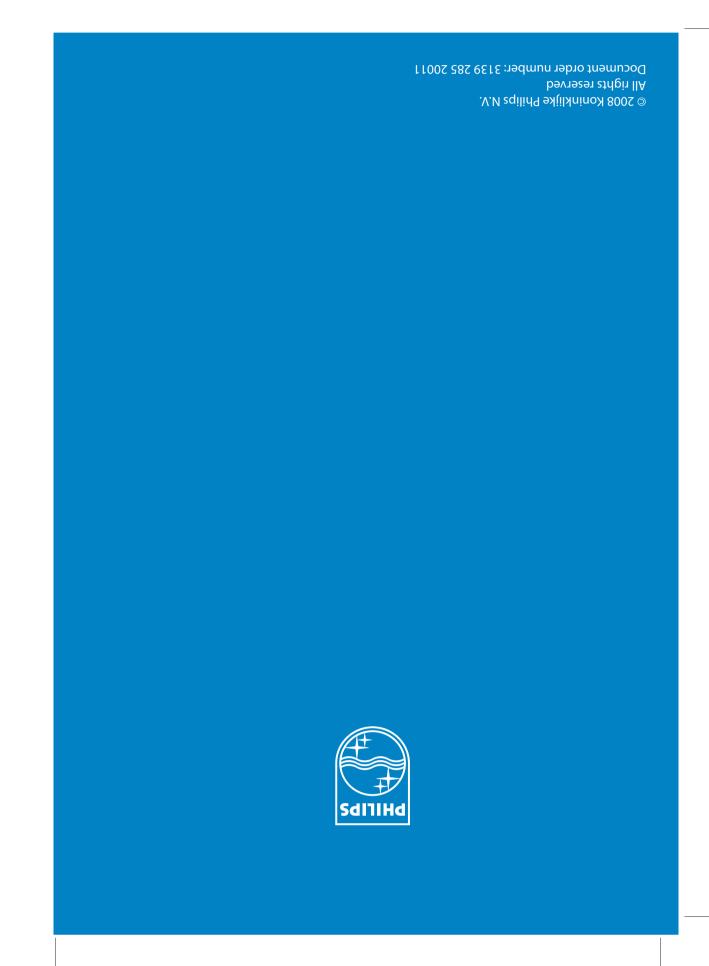

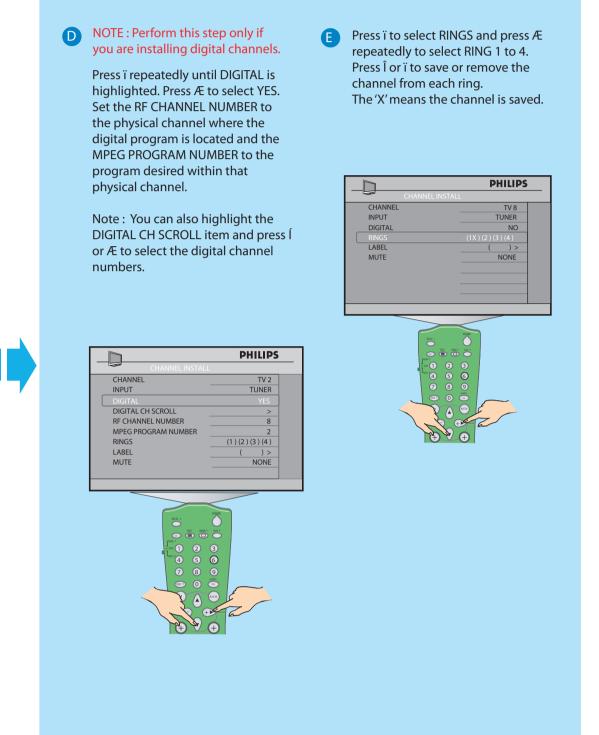

5 Configuring the Volume / Picture and Other Common settings

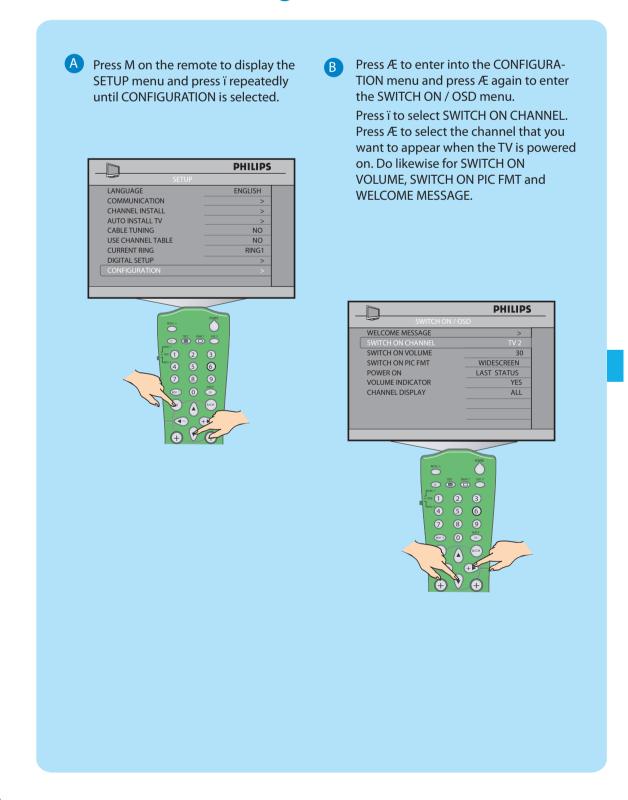

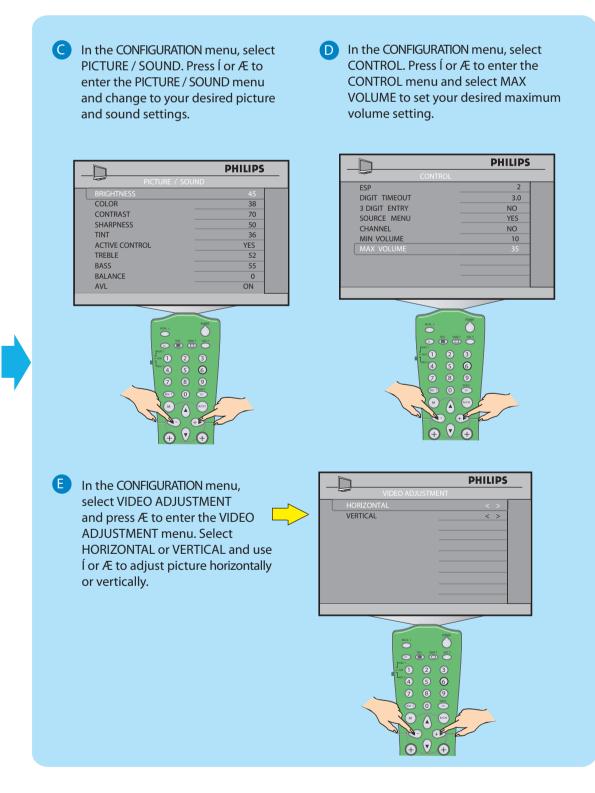

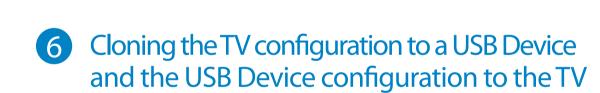

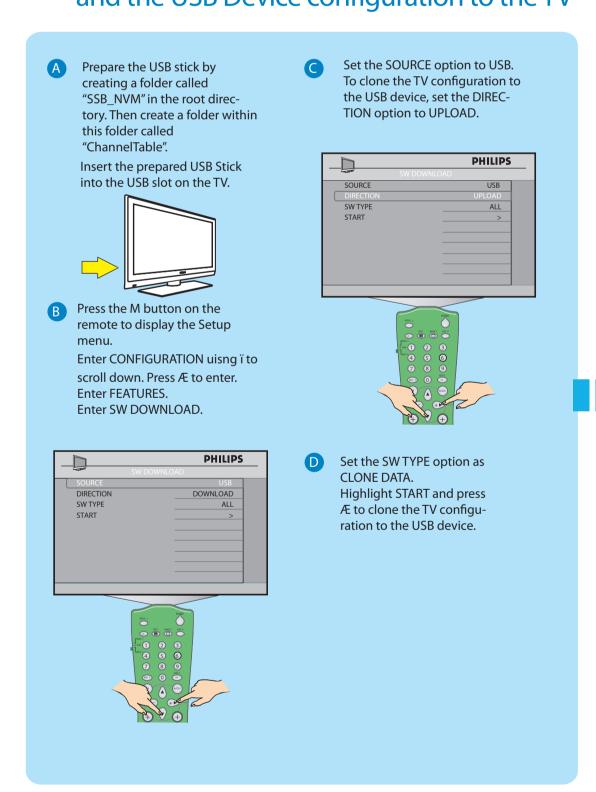

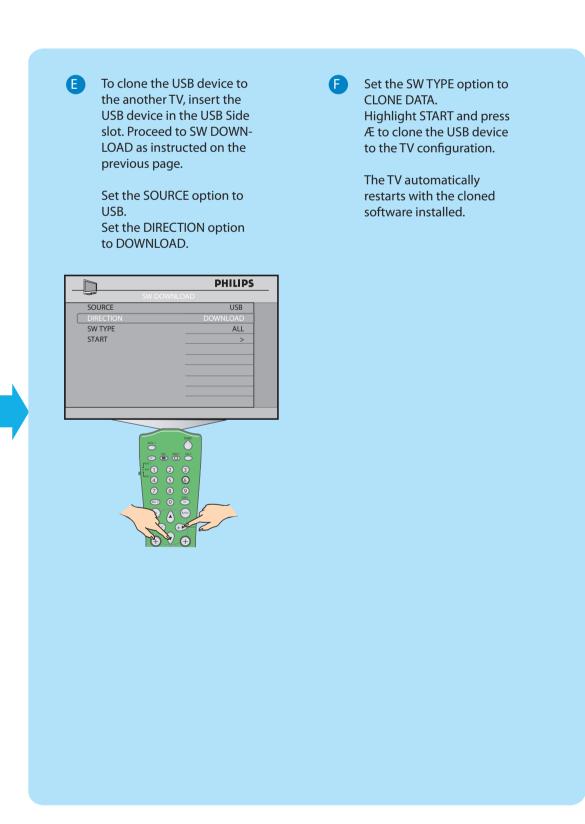

7 Installing a Pay-Per-View SmartCard

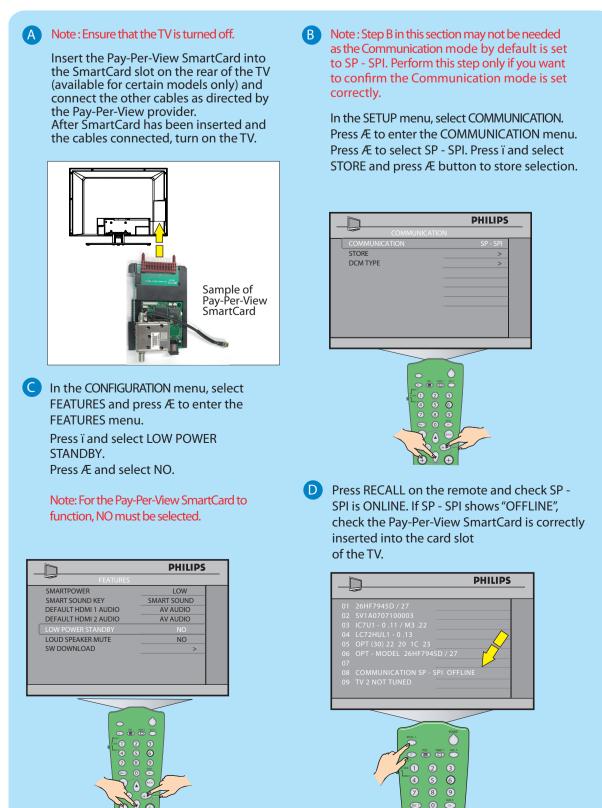

8 Installing a Pay-Per-View Box

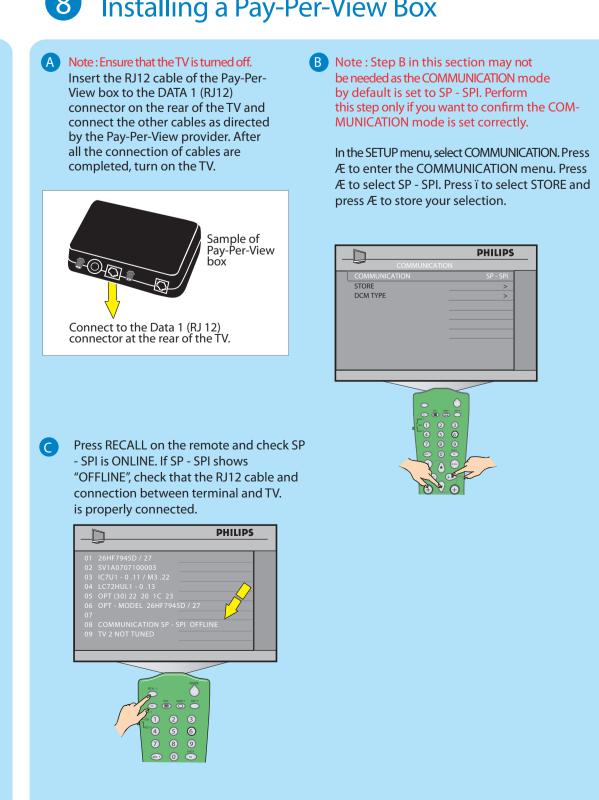

9 Diagnosing Basic Problems

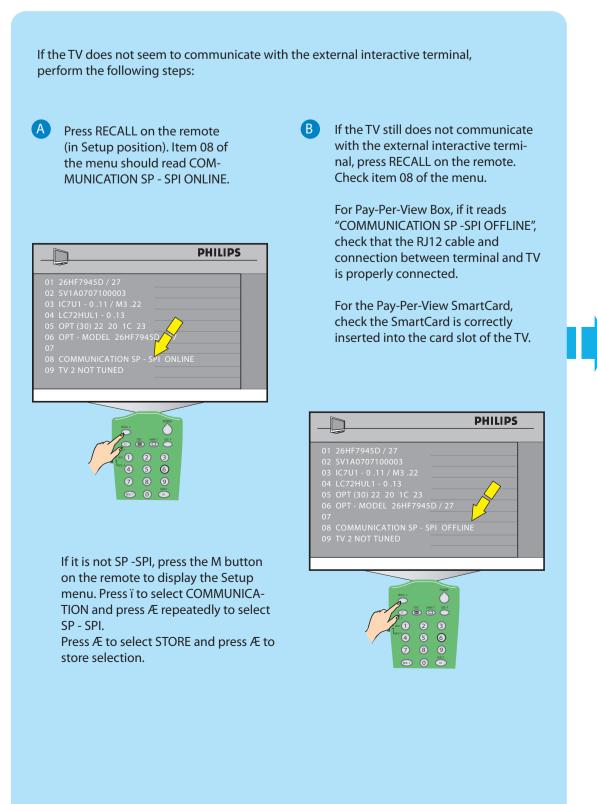

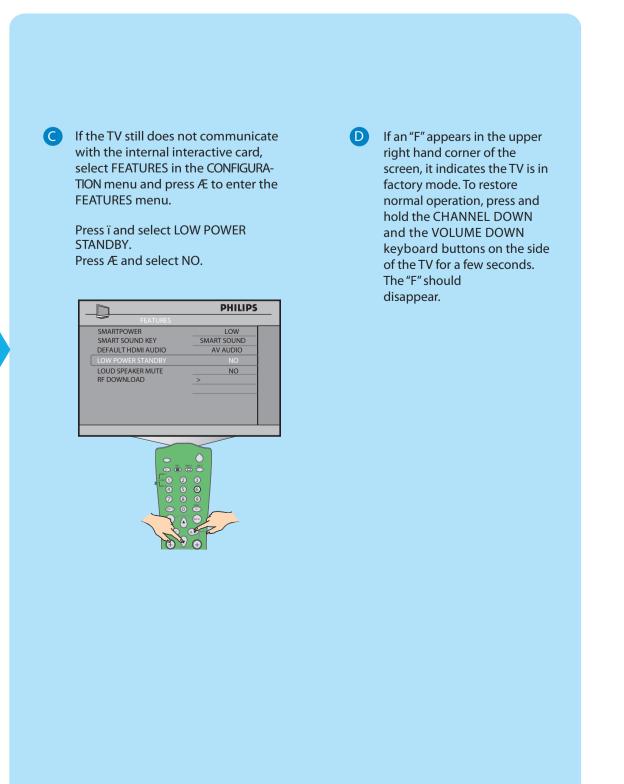